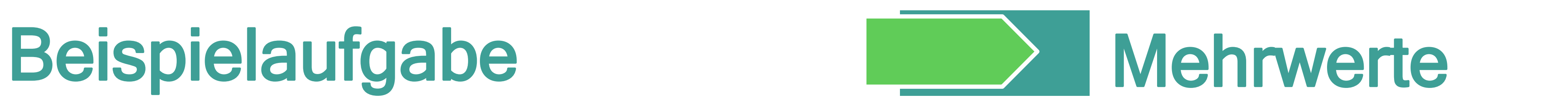

## thermoE

## **Entwicklung eines kompetenzorien**tierten E-Assessment für das Fach Technische Thermodynamik

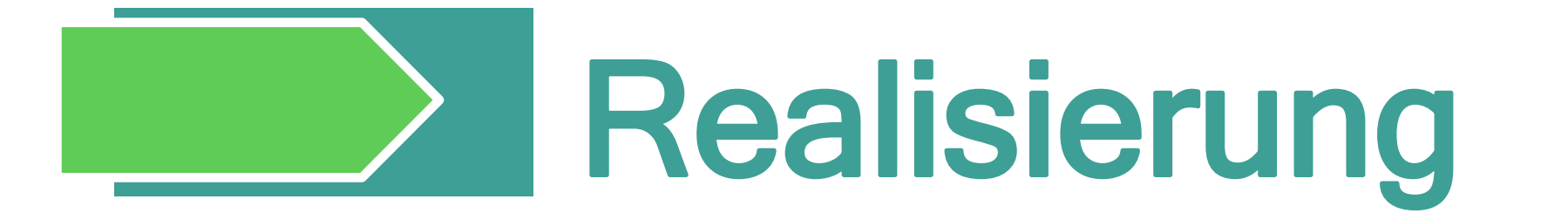

T. Lorenz<sup>a</sup>, R. Freudenreich<sup>b</sup>, K. Pachtmann<sup>c</sup>, T. Köhler<sup>c</sup>, H.-J. Kretzschmar<sup>b</sup>, C. Breitkopf<sup>a</sup>

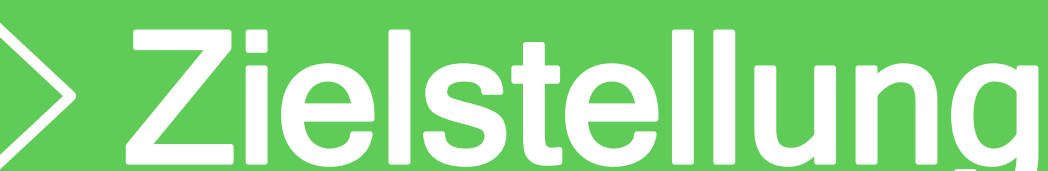

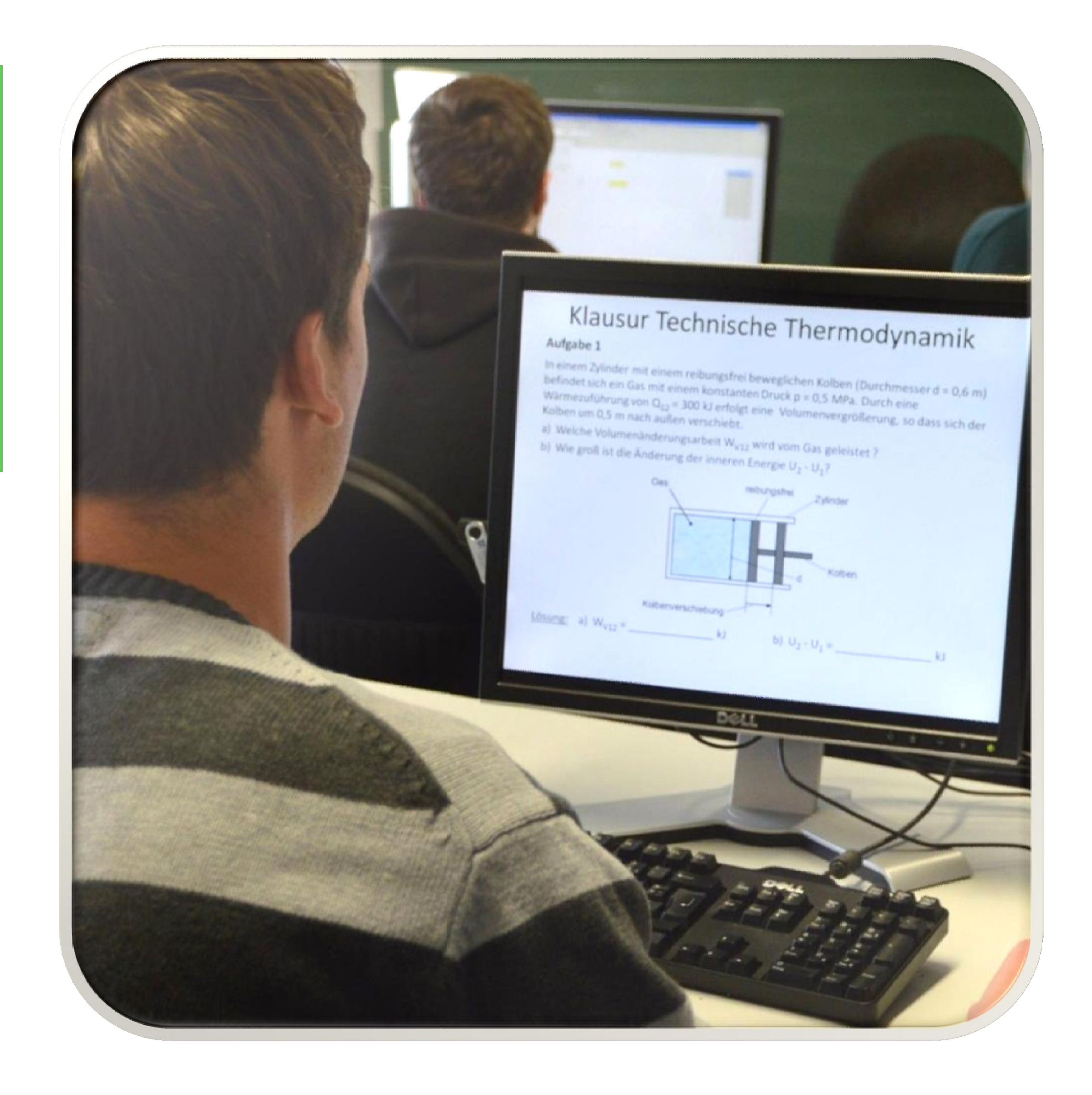

Ziel des Projektes thermoE ist die Erstellung von didaktisch und rechtlich verbindlichen E-Klausuren im Fach Thermodynamik unter Berücksichtigung der fachspezifischen kompetenzorientierten Lernziele.

07 – 09/2013 AP1: Erarbeitung eines Fragen- und Aufgabenkataloges sowie von Ansätzen für die multimediale Umsetzung 10 – 11/2013 AP2: Umsetzung und Test erster Prüfungsszenarien in OPAL 12/2013 AP3: Feedbackauswertung und Optimierung der Probeklausuren 01 – 04/2014 AP4: Erweiterung Stoffgebiete (inkl. Fragenpool) und Erprobung 05 – 06/2014 AP5: Fertigstellung der E-Klausuren und der Erarbeitung von dazugehörigen Leitlinien

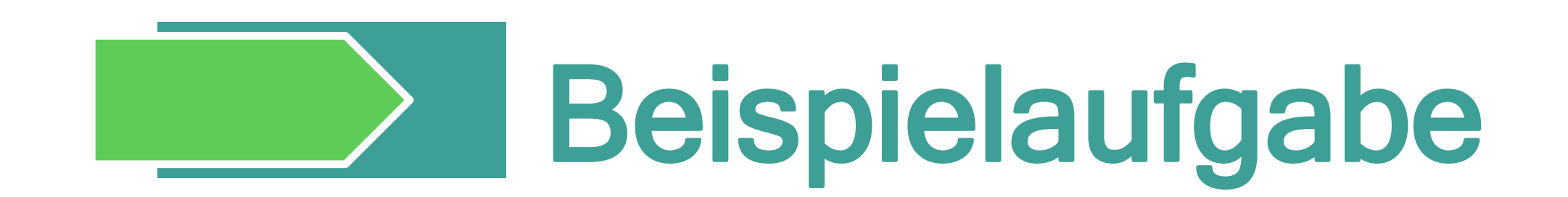

- Pilotprojekt als Vorreiter für mathematisch geprägte Prüfungsfächer an Universitäten und Hochschulen in Sachsen
- Leitlinien als Handlungsrahmen für die Einführung von elektronischen Klausuren im MINT-Bereich
- Aufbau eines offenen E-Fragenpools im Bereich Thermodynamik

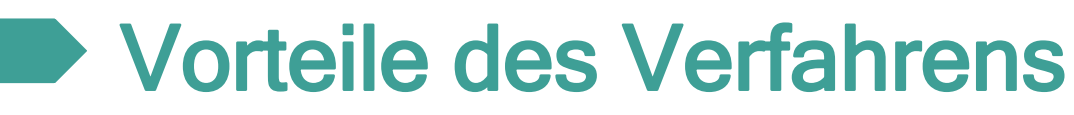

- Nicht nur Betrachtung von Endergebnissen → Rechenweg wird überprüft und bewertet
- Verschiedene Aufgabentypen zur didaktischen Unterstützung kompetenzorientierter Fragestellungen
- Zeiteinsparung durch automatisierte Auswertung
- Verfahren auch für Self- / Peer-Assessment einsetzbar

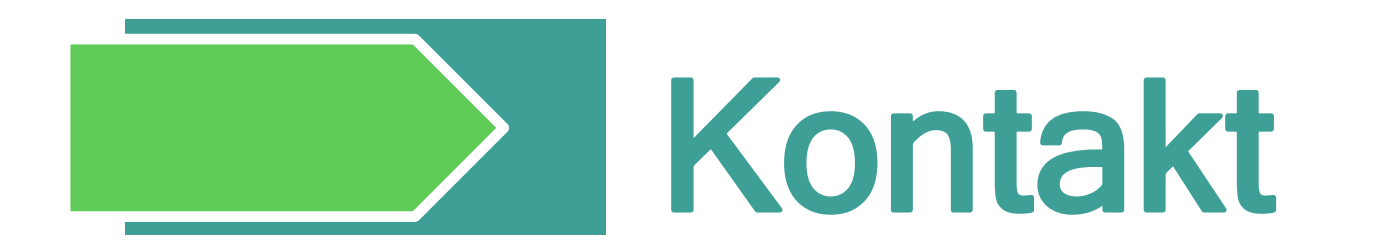

Prof. Dr. Cornelia Breitkopf Professur für Technische Thermodynamik Bereich Ingenieurwissenschaften 01069 Dresden Telefon: 0351 463-37621 E-Mail: Cornelia.Breitkopf@tu-dresden.de

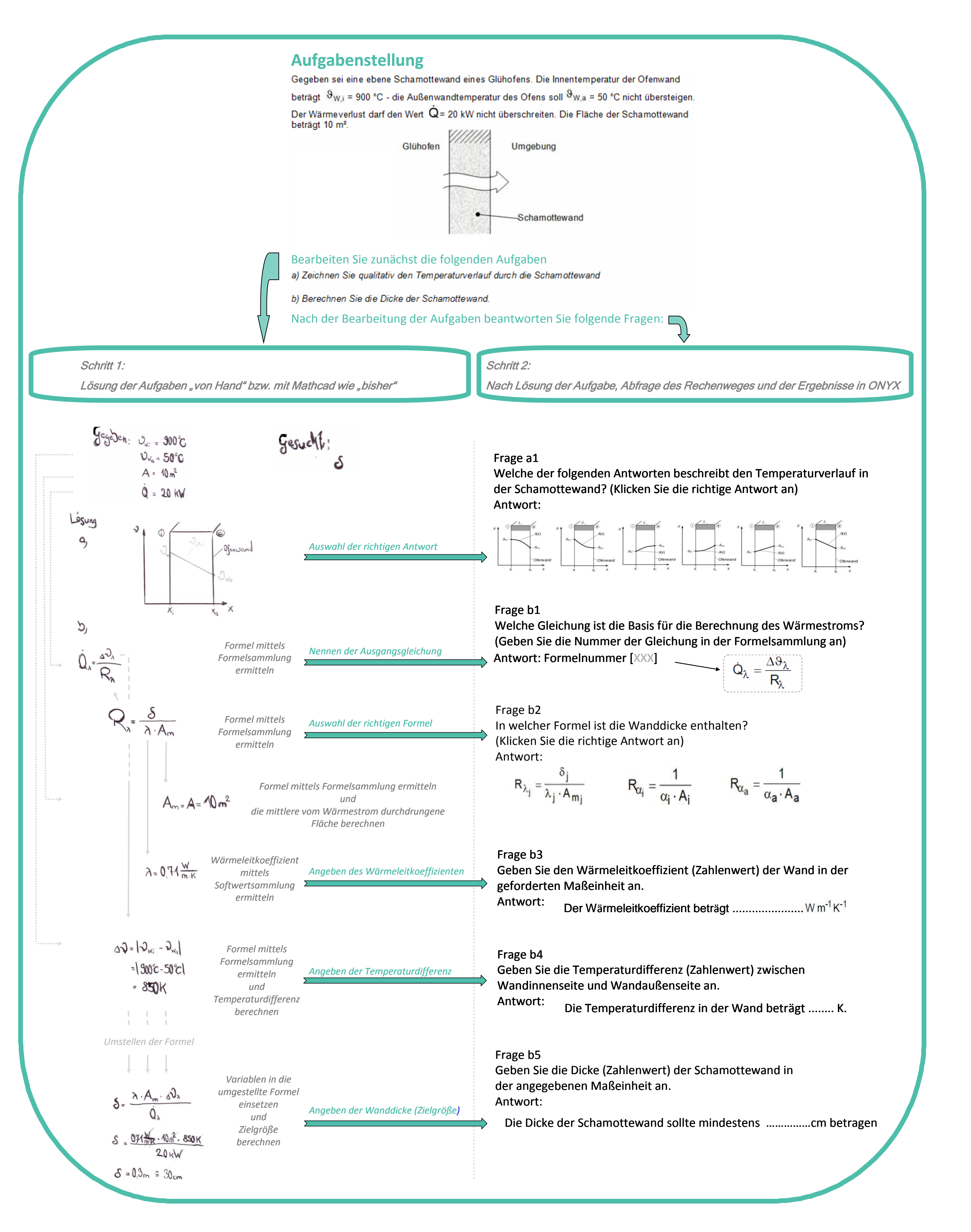

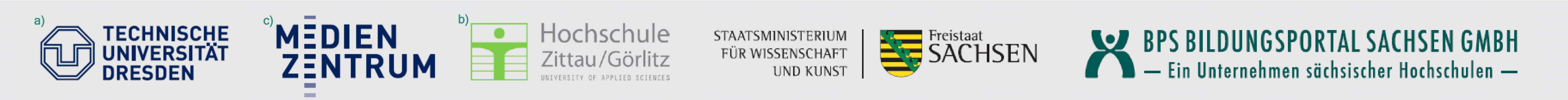